# Booster vos développements avec Spring Boot

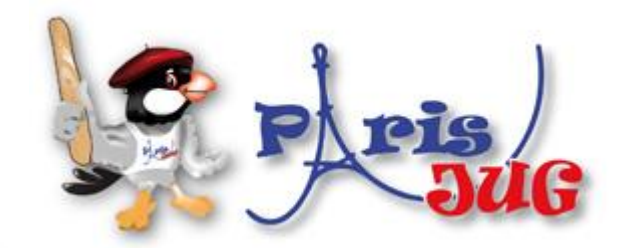

13/01/2015

### Julien Sadaoui Développeur Java

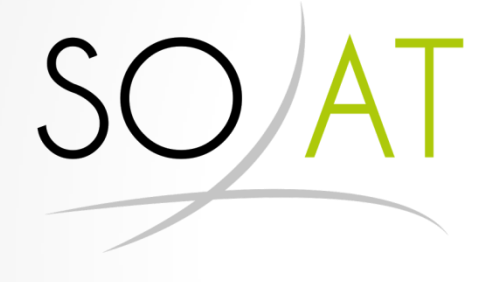

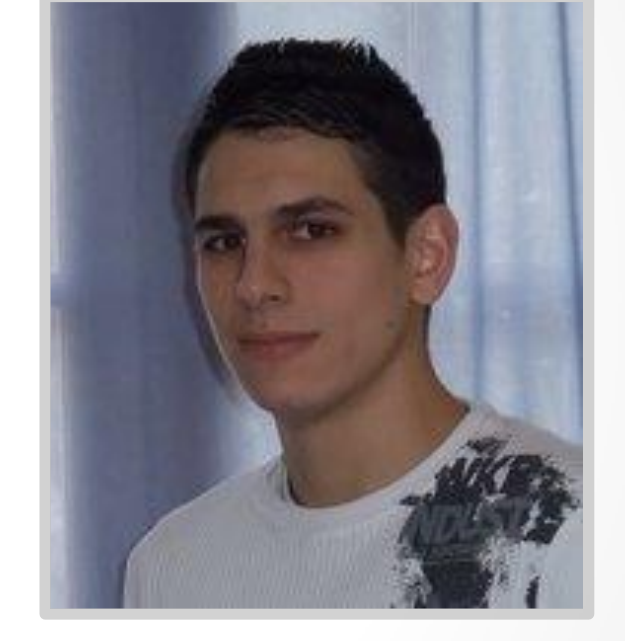

@juliensadaoui

juliensadaoui

# La plateforme spring

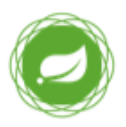

#### **Spring Framework Runtime**

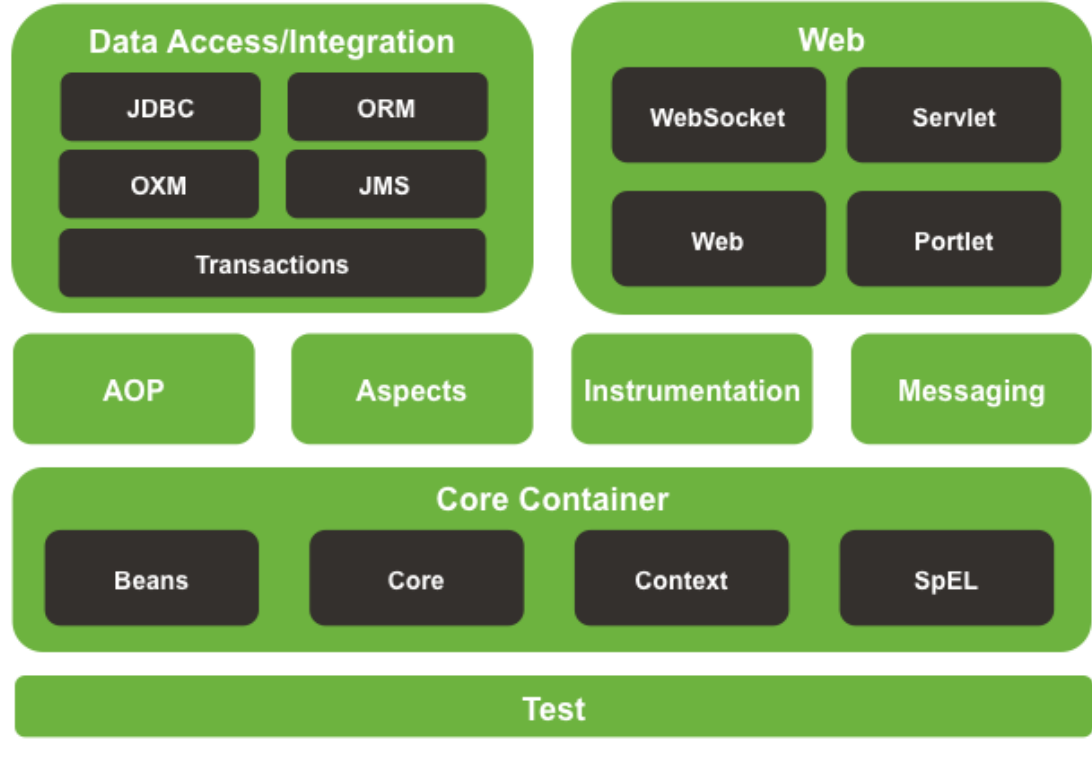

# La plateforme spring

```
public class BookService {
   @PersistenceContext
   private EntityManager em;
 @Transactional
   public Book save(Book book) {
     return em.persist(book);
   }
   @Override
   public List<Account> findByIsbn(String isbn) {
     TypedQuery query = em.createQuery("select b from Book b where b.isbn = ?1",
Book.class);
     query.setParameter(1, isbn);
     return query.getResultList();
 }
}
```

```
<!-- Spring Framework -->
<dependencv>
    <groupId>org.springframework</groupId>
    <artifactId>spring-context</artifactId>
    <version>4.1.4.RELEASE</version>
</dependency>
<dependency>
    <groupId>org.springframework</groupId>
    <artifactId>spring-webmvc</artifactId>
    <version>4.1.4.RELEASE</version>
</dependency>
<dependencv>
    <groupId>org.springframework</groupId>
    <artifactId>spring-orm</artifactId>
    <version>4.1.4.RELEASE</version>
</dependency>
<dependency>
    <groupId>org.springframework</groupId>
    <artifactId>spring-tx</artifactId>
    <version>4.1.4.RELEASE</version>
</dependency>
<!-- Spring Security -->
<dependencv>
    <groupId>org.springframework.security</groupId>
    <artifactId>spring-security-web</artifactId>
    <version>3.2.5.RELEASE>/version>
</dependency>
\langle!-- Spring Data -->
<dependency>
    <groupId>org.springframework.data</groupId>
    <artifactId>spring-data-jpa</artifactId>
    <version>1.7.1.RELEASE>/version>
</dependency>
```

```
\leftarrow -- Logging -->
<dependencv>
    <groupId>org.slf4j</groupId>
    <artifactId>s1f4j-api</artifactId>
    <version>1.7.8</version>
</dependency>
<dependency>
    <groupId>ch.gos.logback</groupId>
    <artifactId>logback-classic</artifactId>
    <version>1.1.2</version>
</dependency>
```

```
<!-- Hibernate -->
<dependencv>
   <groupId>org.hibernate</groupId>
   <artifactId>hibernate-entitymanager</artifactId>
   <version>4.3.7. Final</version>
</dependency>
<dependency>
    <groupId>org.hibernate</groupId>
    <artifactId>hibernate-validator</artifactId>
    <version>5.1.3. Final</version>
```

```
</dependency>
```

```
\langle!-- Jackson (JSON) -->
<dependency>
    <groupId>com.fastxml.jackson.core</groupId>
    <artifactId>jackson.databind</artifactId>
    <version>2.4.42/version>
```

```
</dependency>
```
# Pourquoi Spring Boot ?

- Point d'entrée dans la plateforme (au lieu de spring-\*)
- Dépendances prêtes à l'emploi
- Auto-Configuration
- Standolone application
- Tomcat/Jetty en mode embarqué
- Fonctionnalités pour la production
- Pas de génération de code/de XML

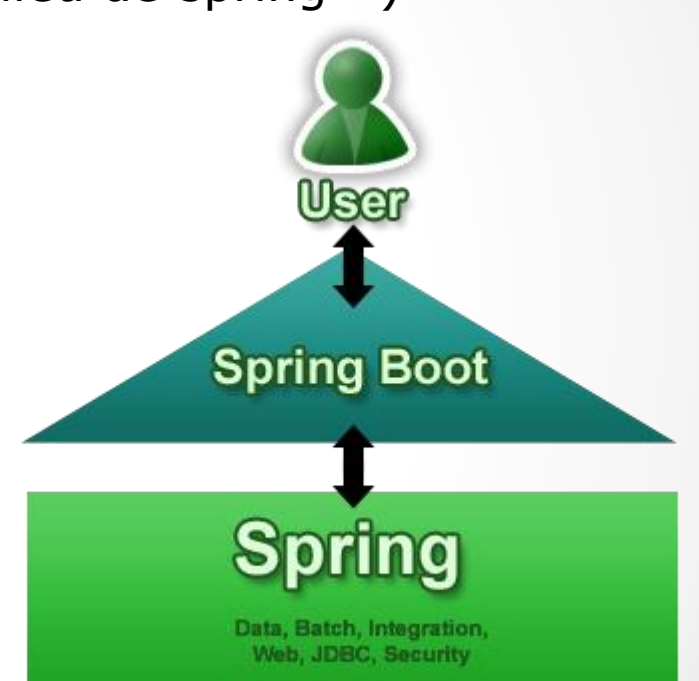

# « Hello world » avec Spring MVC

- Créer une simple classe qui affiche un service « Hello world »
	- **SpringApplication**: charge un context spring à partir d'une méthode main()
	- **@EnableAutoConfiguration:** fixe une configuration par défaut en fonction du contenu du classpath, de nos beans, des properties, etc.

```
@Controller
@EnableAutoConfiguration
public class Application {
   @RequestMapping ("/")
   @ResponseBody
   public String helloWorld() {
      return "Hello, world.";
   }
   public static void main(String[] args) {
     SpringApplication.run(Application.class, args);
 }
}
```
- Lancer l'application sur le port 8080
	- mvn spring-boot:run

#### Starter POMs

- Définir des collections de dépendances pour un usage donné
	- Pattern commun : spring-boot-starter-\*
- Support de Maven et Gradle

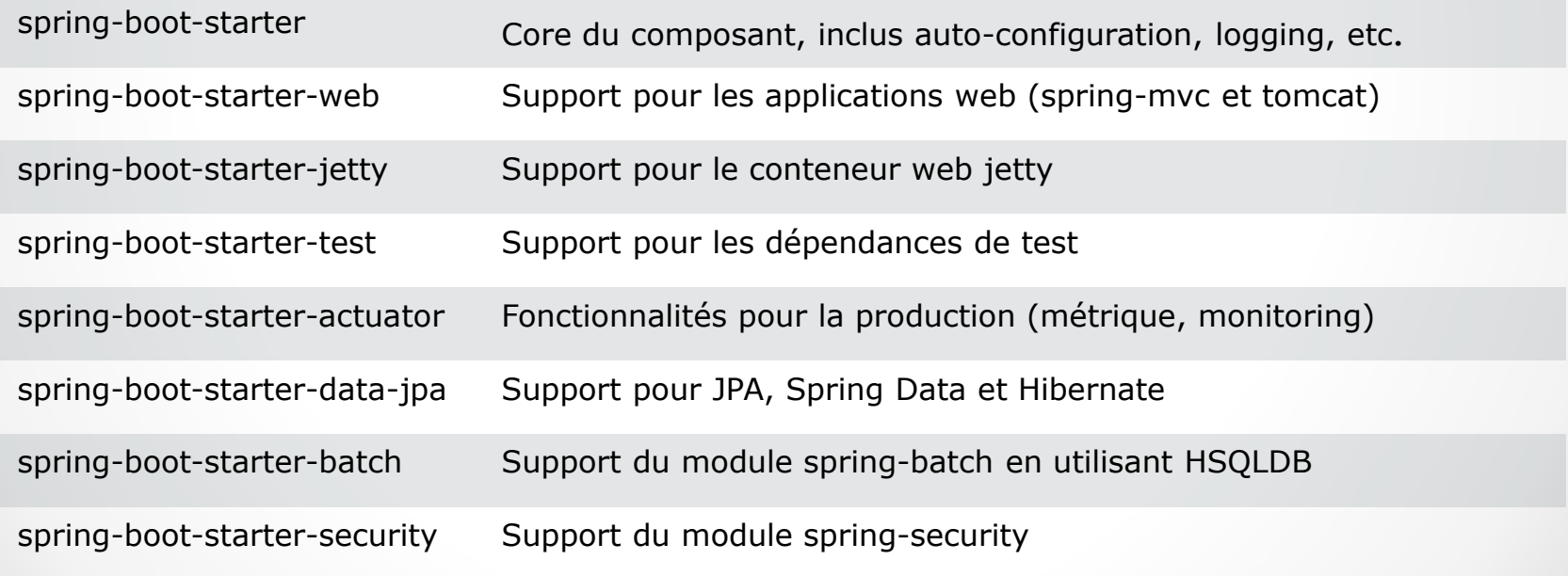

### Starter POMs

• Utilisation de Spring Boot avec l'outil de gestion de dépendances Maven

<parent>

```
 <groupId>org.springframework.boot</groupId>
   <artifactId>spring-boot-starter-parent</artifactId>
   <version>1.2.1.RELEASE</version>
</parent>
```

```
<dependencies>
   <dependency>
      <groupId>org.springframework.boot</groupId>
      <artifactId>spring-boot-starter-web</artifactId>
   </dependency>
</dependencies>
```
# Tests d'intégration

- Ajouter la dépendance spring-boot-starter-test
- Développer les tests avec spring-test

```
@RunWith(SpringJUnit4ClassRunner.class)
@WebAppConfiguration
@SpringApplicationConfiguration(classes = Application.class) 
public class HomeControllerTest {
     @Autowired
     private WebApplicationContext wac;
     @Test
     public void testHome() throws Exception {
         MockMvc mvc = webAppContextSetup(this.wac).build();
         mvc.perform(get("/").accept(MediaType.TEXT_PLAIN)) 
                 .andExpect(status().isOk())
                  .andExpect(content().string("Hello, world."));
     }
}
```
# Spring Data JPA

- Ajouter la dépendance spring-boot-starter-data-jpa
- Utiliser hsqldb comme base de données embarquée
- Définir les annotations sur l'entité Book

```
@Entity
public class Book implements Serializable {
    @Id
    private String isbn;
    private String title;
    private String author;
    private BigDecimal price;
}
```
• Définir une interface Repository

```
@Repository
public interface BookRepository extends JpaRepository<Book, String> {
```

```
 public List<Book> findByAuthor(String author);
```
#### }

## Spring Boot Actuator

- Fournit différentes fonctionnalités permettant de surveiller et gérer votre application en production.
- Endpoints HTTP
	- /beans
	- /env
	- /health
	- /info
	- /metrics
	- /trace
- JMX Support
- Shell distant

# Spring Boot Demo

### Liens utiles

Site du projet <http://projects.spring.io/spring-boot/> <http://spring.io/blog>

Guide de références [http://docs.spring.io/spring](http://docs.spring.io/spring-boot/docs/current/reference/htmlsingle/)[boot/docs/current/reference/htmlsingle/](http://docs.spring.io/spring-boot/docs/current/reference/htmlsingle/)

Exemples de projets [https://github.com/spring-projects/spring](https://github.com/spring-projects/spring-boot/tree/master/spring-boot-samples)[boot/tree/master/spring-boot-samples](https://github.com/spring-projects/spring-boot/tree/master/spring-boot-samples)

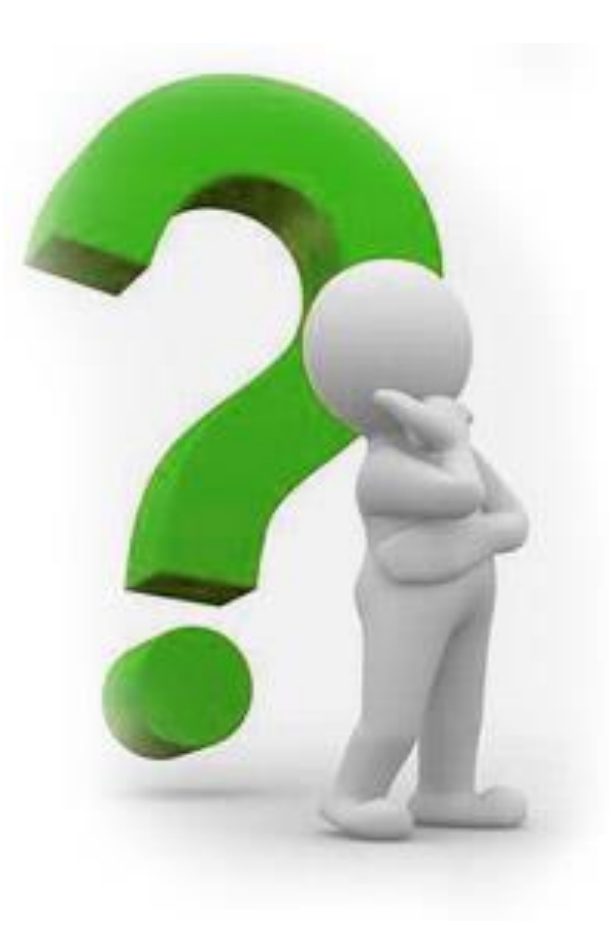